# **Zur Einführung in die Einführung in die Einführung in die Einführung in die Einführung in die Einführung in die E**

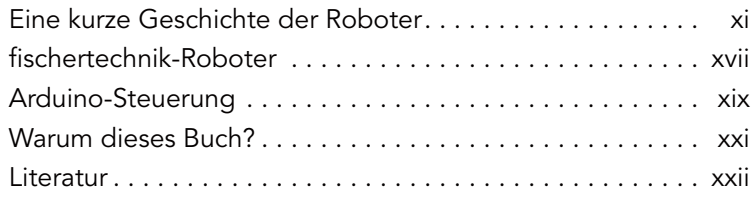

# **1 Der Arduino 1**

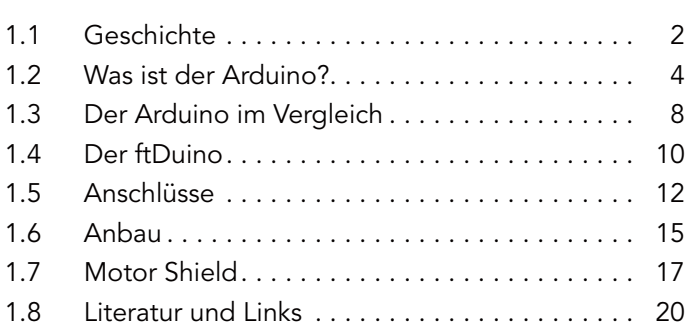

# **2 Die Programmierung des Arduino 21**

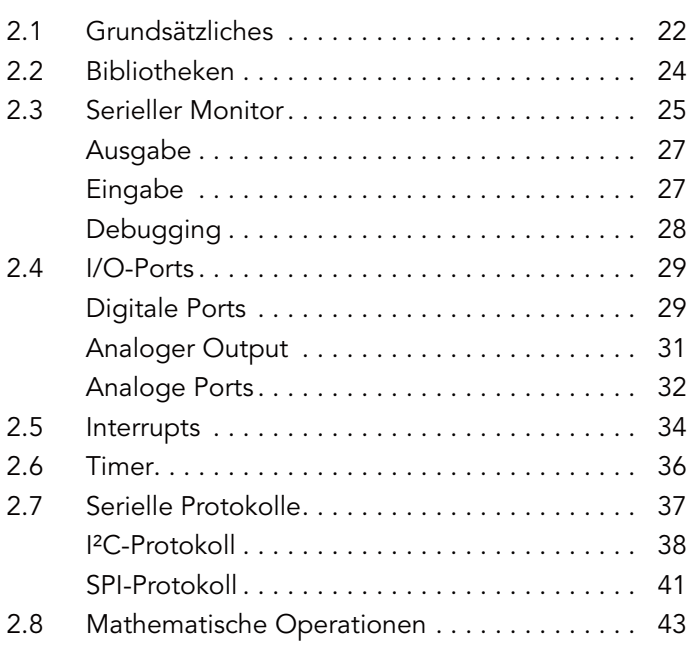

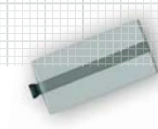

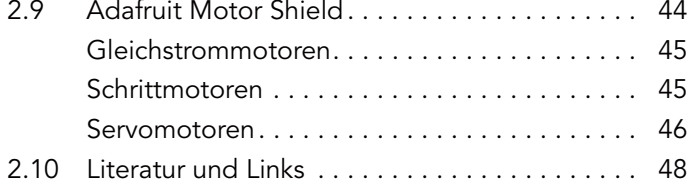

# **3 Der Buggy 49**

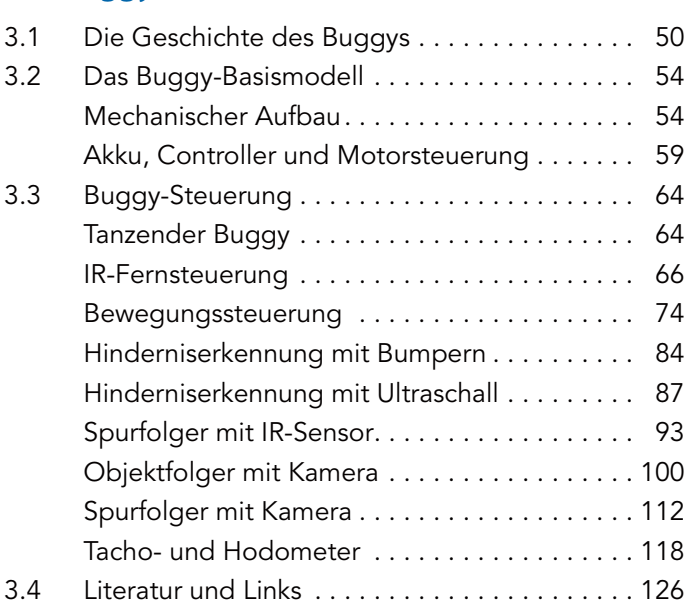

## **4 Der Flitzer 127**

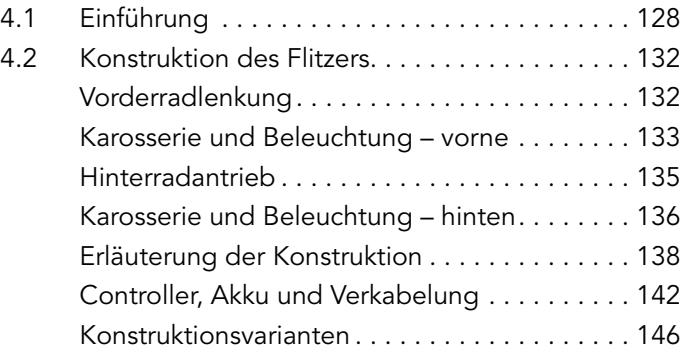

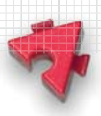

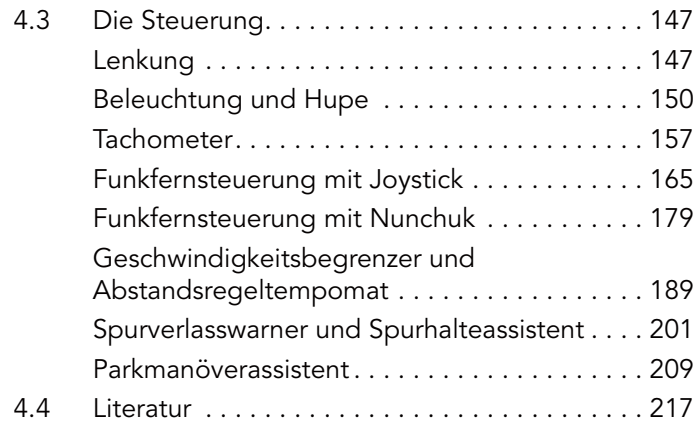

# **5 Der Plotter 219**

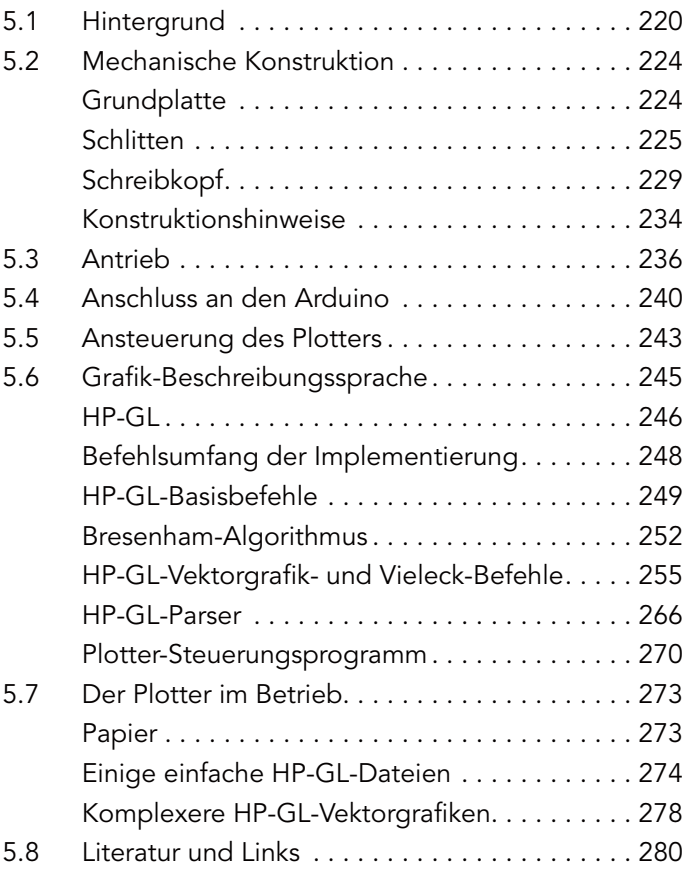

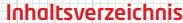

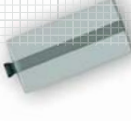

# **6 Der Greifer 283** 6.1 Industrieroboter in Kinderzimmern . . . . . . . . . . 284 6.2 Steuerung mit Potenziometern . . . . . . . . . . . . 290 Aufbau und Motorisierung . . . . . . . . . . . . . . . . 291 Anschluss der Elektronik . . . . . . . . . . . . . . . . . . 293 Das Auslesen des Potis...................295 Die Motorsteuerung . . . . . . . . . . . . . . . . . . . . . 296 6.3 Der Aufbau des Greifers . . . . . . . . . . . . . . . . . 300 Der Körper . . . . . . . . . . . . . . . . . . . . . . . . . . . . 300 Der Oberarm . . . . . . . . . . . . . . . . . . . . . . . . . . 303 Die Greifhand . . . . . . . . . . . . . . . . . . . . . . . . . . 304 Der Unterarm . . . . . . . . . . . . . . . . . . . . . . . . . . 305 Das Schultergelenk.........................308 Die Kette und die Parallelführung des Greifers . . . . . . . . . . . . . . . . . . . . . . . . . . . 309 Der Anbau der Motoren und der Potenziometer . . . . . . . . . . . . . . . . . . . . . . . . . 310 Die Verkabelung . . . . . . . . . . . . . . . . . . . . . . . . 313 6.4 Die Ansteuerung der Motoren . . . . . . . . . . . . . 315 Wie sich die Potenziometerwerte ändern . . . . 316 Die Anlaufwerte ............................317 Die Motorsteuerung . . . . . . . . . . . . . . . . . . . . . 320 Die Steuerung der Greifhand . . . . . . . . . . . . . . 323 6.5 Die Türme von Hanoi . . . . . . . . . . . . . . . . . . . . 325 Die Lösung des Problems durch Rekursion . . . 326 Das Programmieren der Rekursion.......... 327 Teach-in: das Anlernen von Positionen. . . . . . . 328 Die Funktion zum Bewegen einer Scheibe. . . . 331 Der Sketch im Überblick . . . . . . . . . . . . . . . . . . 332 6.6 Literatur und Links . . . . . . . . . . . . . . . . . . . . . . 334

### **7 Der Delta 335**

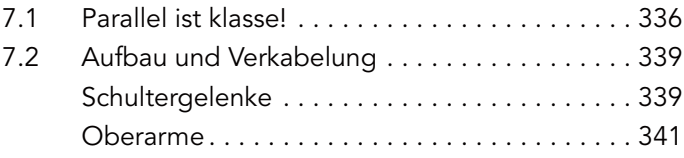

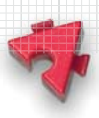

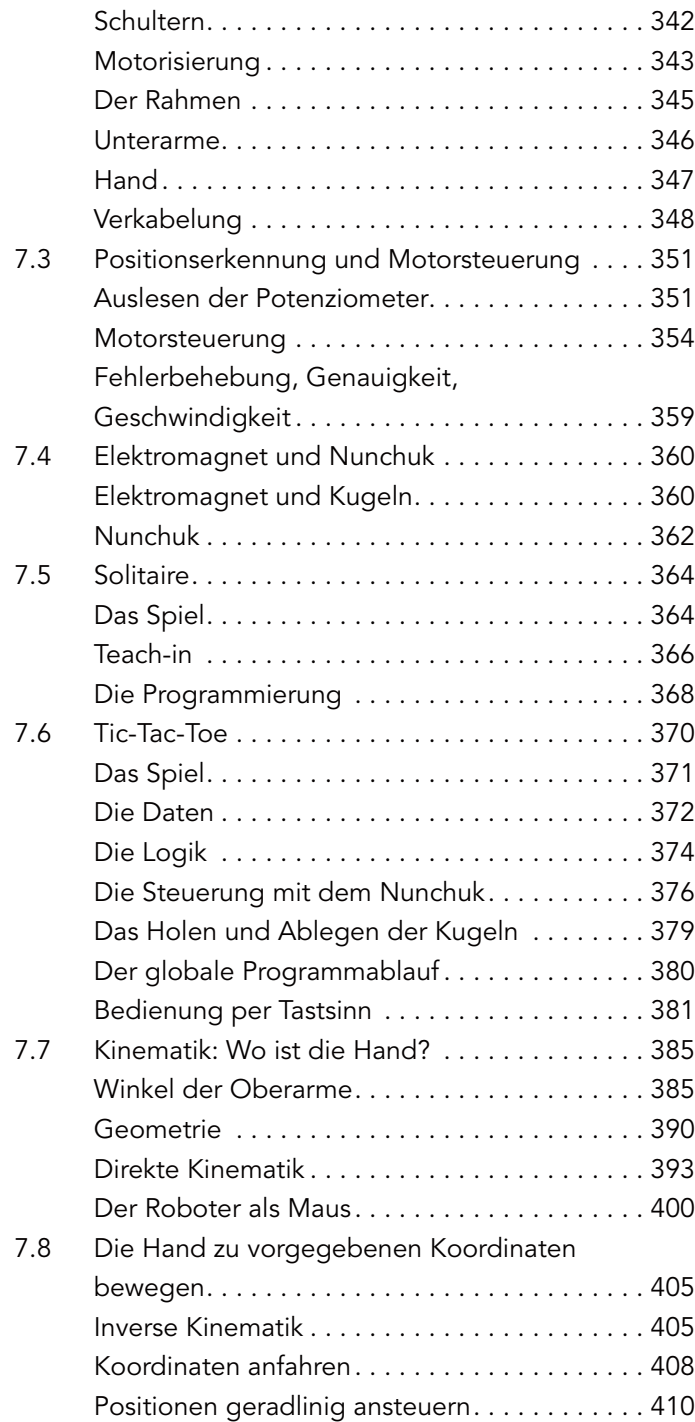

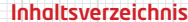

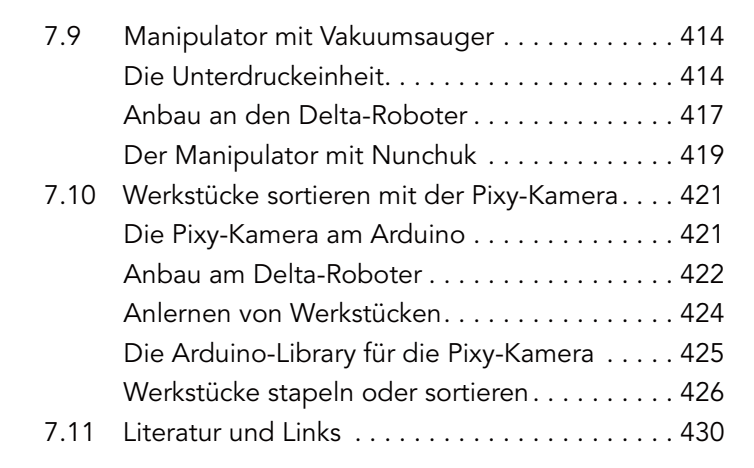

## **Glossar: Akronyme 431**

### **Bildnachweise 433**